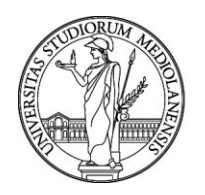

# UNIVERSITÀ DEGLI STUDI DI MILANO

## **CONCORSO PUBBLICO, PER ESAMI, A N. 1 POSTO DI CATEGORIA D - AREA TECNICA, TECNICO-SCIENTIFICA ED ELABORAZIONE DATI, CON RAPPORTO DI LAVORO SUBORDINATO A TEMPO INDETERMINATO PRESSO L'UNIVERSITÀ DEGLI STUDI DI MILANO - DIPARTIMENTO DI FISIOPATOLOGIA MEDICO-CHIRURGICA E DEI TRAPIANTI NELL'AMBITO DEL PROGETTO "DIPARTIMENTI DI ECCELLENZA 2023-2027" - CODICE 22383**

La Commissione giudicatrice della selezione, nominata con Determina Direttoriale n. 292 del 15/01/2024, composta da:

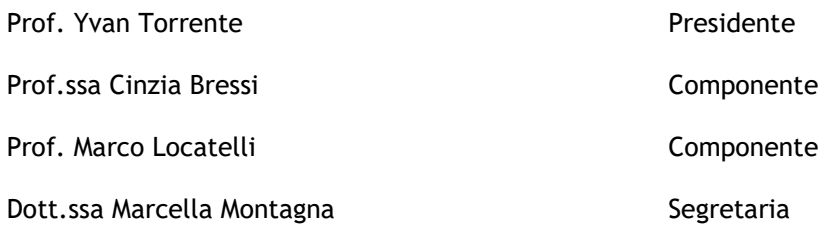

comunica le tracce relative alla prima prova.

## TRACCIA n. 1

L'era della digital medicine ha aperto le porte allo sviluppo di interventi di medicina personalizzata basati su robuste evidenze neuroscientifiche anche in ambito psichiatrico. Quali strumentazioni e/o tecniche di analisi ritiene più rilevanti per lo sviluppo di strumenti "patient-centered" di supporto diagnostico e terapeutico?

#### TRACCIA n. 2

I recenti avanzamenti nelle metodiche di artificial intelligence (AI) potrebbero essere di aiuto nella definizione di nuovi percorsi diagnostici per le patologie del microcircolo cerebrale: quali tipologie di algoritmi basati su AI ritiene più rilevanti per la stratificazione di dati clinici e biologici?

#### TRACCIA n. 3

Quali sono le principali potenzialità e le problematiche tecniche associate all'integrazione di tecniche elettrofisiologiche e di neuroimaging (quali EEG-fMRI, TMS-EEG) nello studio di patologie del neurosviluppo e neurodegenerative?

La Commissione comunica le tracce relative alla seconda prova a contenuto teorico-pratico

#### TRACCIA n. 1

Applicare un'analisi in frequenza e un'analisi tempo-frequenza ad un segnale casuale di 500 campioni generato in Excel e importato in Matlab. Illustrare i segnali e i risultati dell'analisi.

#### TRACCIA n. 2

Applicare un'analisi di connettività partire da un set di 50 segnali con 500 campioni generati casualmente su Excel ed importati in Matlab. Illustrare i segnali e i risultati dell'analisi.

#### TRACCIA n. 3

Applicare un'analisi di clustering a piacere su un dataset con 3 colonne (# variabili cliniche) e 500 righe (# campioni) generate casualmente su Excel ed importati in Matlab. Illustrare i segnali e i risultati dell'analisi.

Milano, 24 gennaio 2024

La Commissione

# UNIVERSITÀ DEGLI STUDI DI MILANO

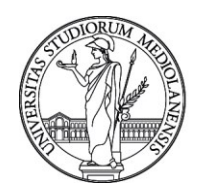

Prof. Yvan Torrente - Presidente Prof.ssa Cinzia Bressi - Componente Prof. Marco Locatelli - Componente Dott.ssa Marcella Montagna - Segretaria